# **Product Line Engineering Lecture – PL Infrastructures II (5)**

Dr. Martin Beckermartin.becker@iese.fraunhofer.de

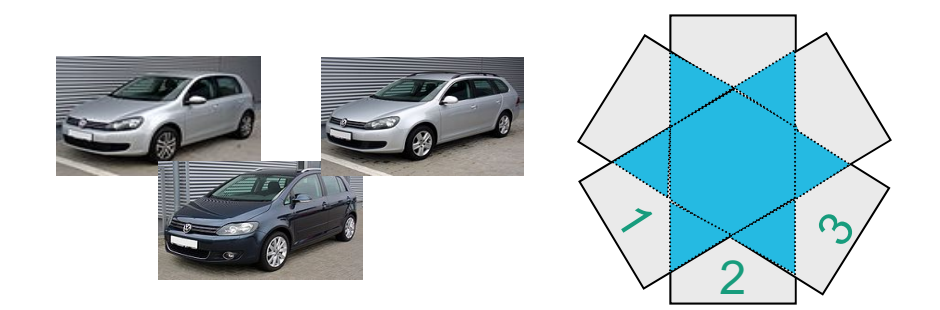

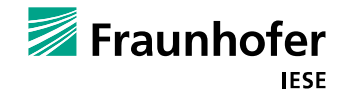

 $\Omega$ 

## **Lectures - Schedule**

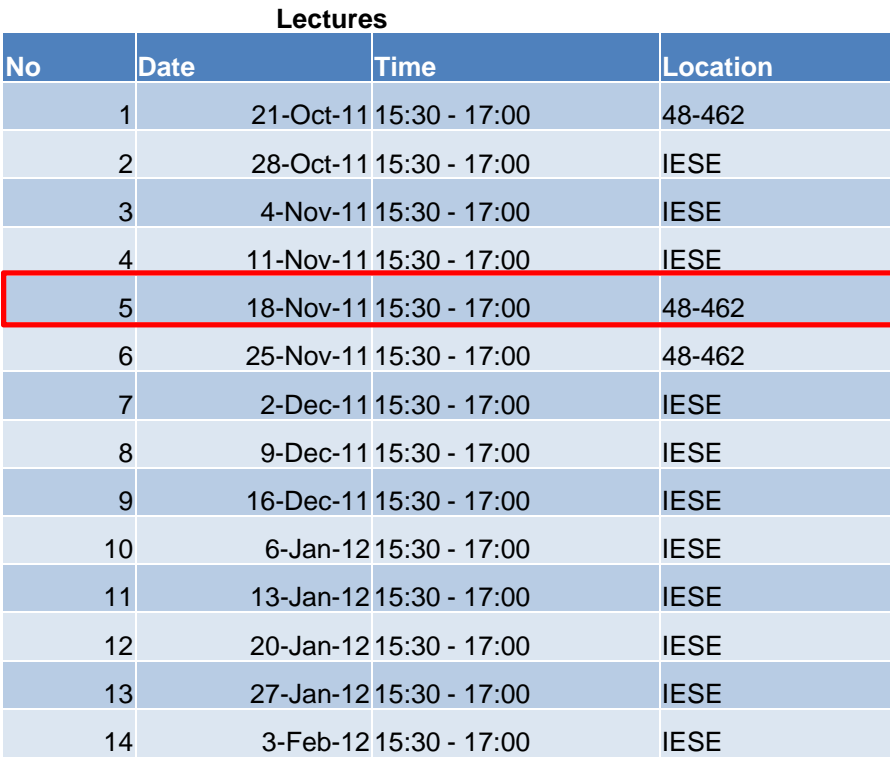

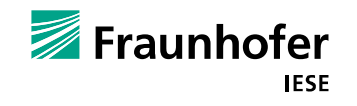

## **Exercise Schedule**

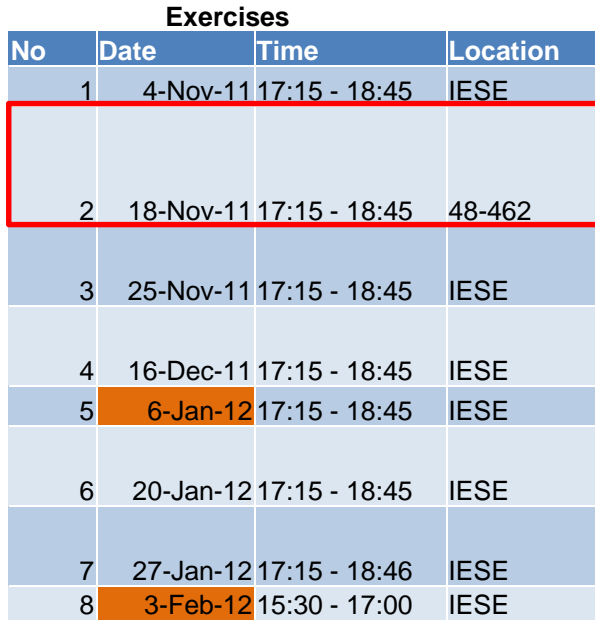

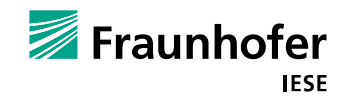

2

# **--- Product Line Infrastructure Part II: Variability Realisation ---**

# **How to realize variability resolution support?**

## **Separation of Concerns**

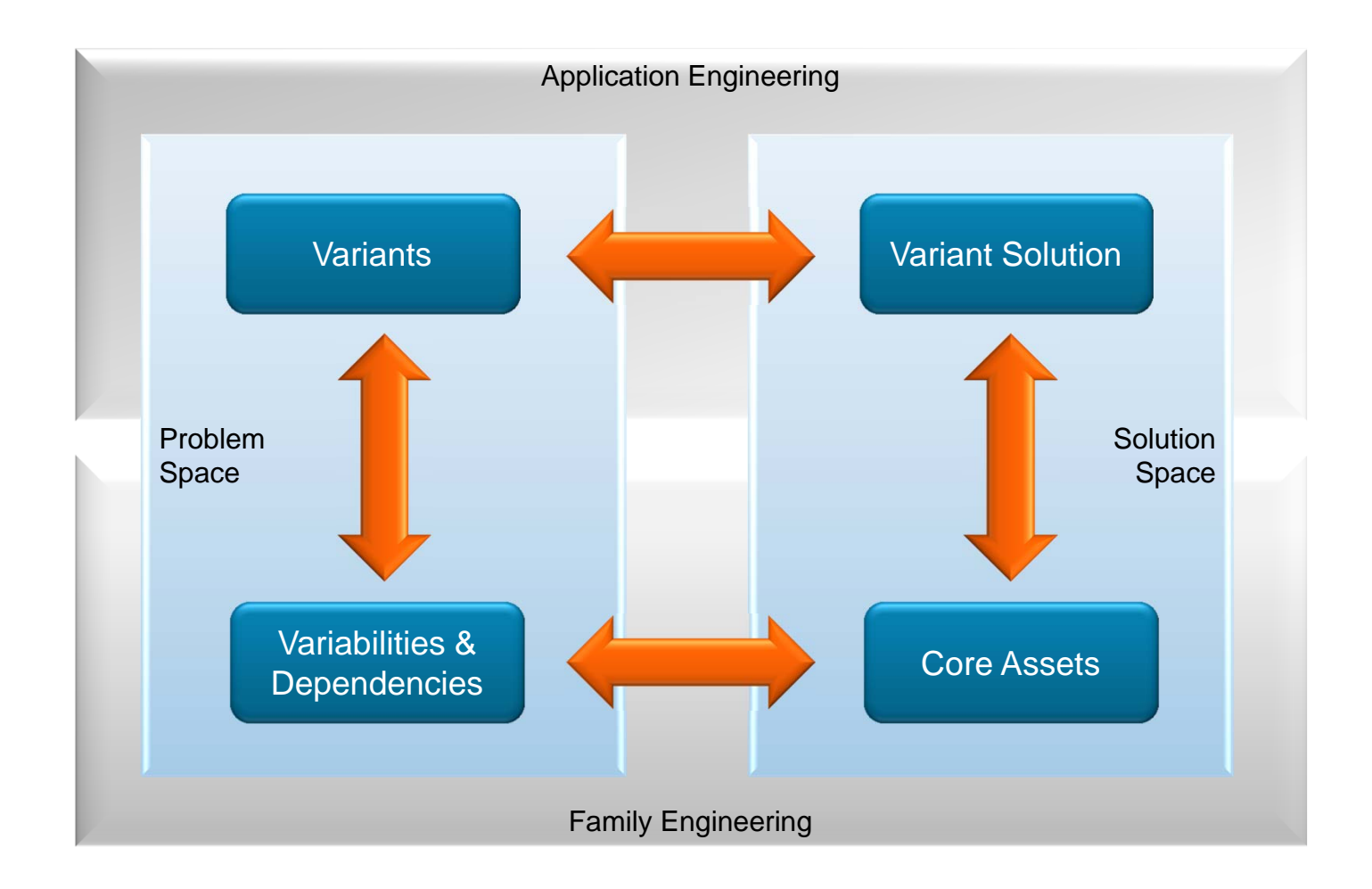

Variability management interrelates the concerns

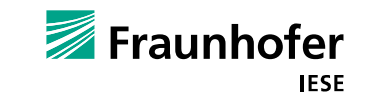

## **Core Asset**

Core Asset:==asset that is **developed for reuse** in **more than one** product line member

Adapted from [Linden++07], [Metzger++07]

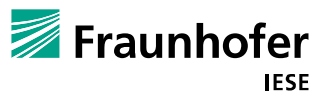

## **Core Assets**

Content:

**Product Model, Process Model, Resource** 

Lifecycle Phase:

**Requirements, System Design, Unit Design,** Code, Image, Data, Test, Integration, Documentation, Configuration, Patch

Granularity:

**Subsystem, Component, Folder,** Document, Document Fragment / Element

Genericity:

Generic, Specific

Data Type:

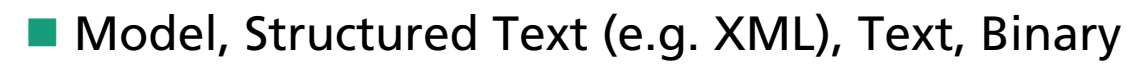

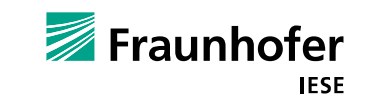

Ė

6

010100010 101010101 010101010

> 001000100 010010101

### **What has to happen after the customer has selected his product?**

Goal of a product line infrastructure is to facilitate the derivation of products, i.e the members of the product line

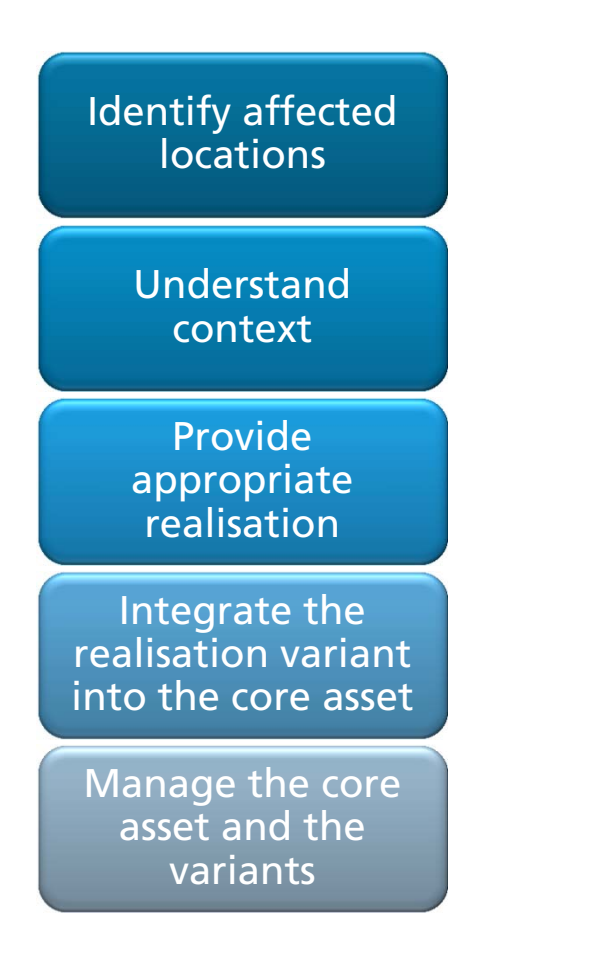

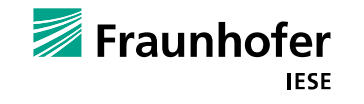

## **Variation Point**

Variation Point :==identifies **a location**at which **variation** will occur within **core assets**.

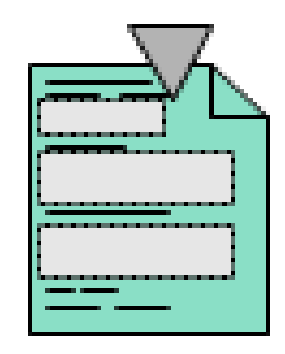

Goals: 1) to highlight where variant elements occur (which makes variation easy to see and control); 2) to improve traceability of variability (requires that goal 1 has been fulfilled).

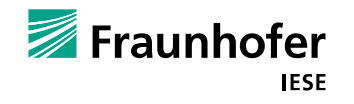

8

## **Variability is a cross-cutting concern**

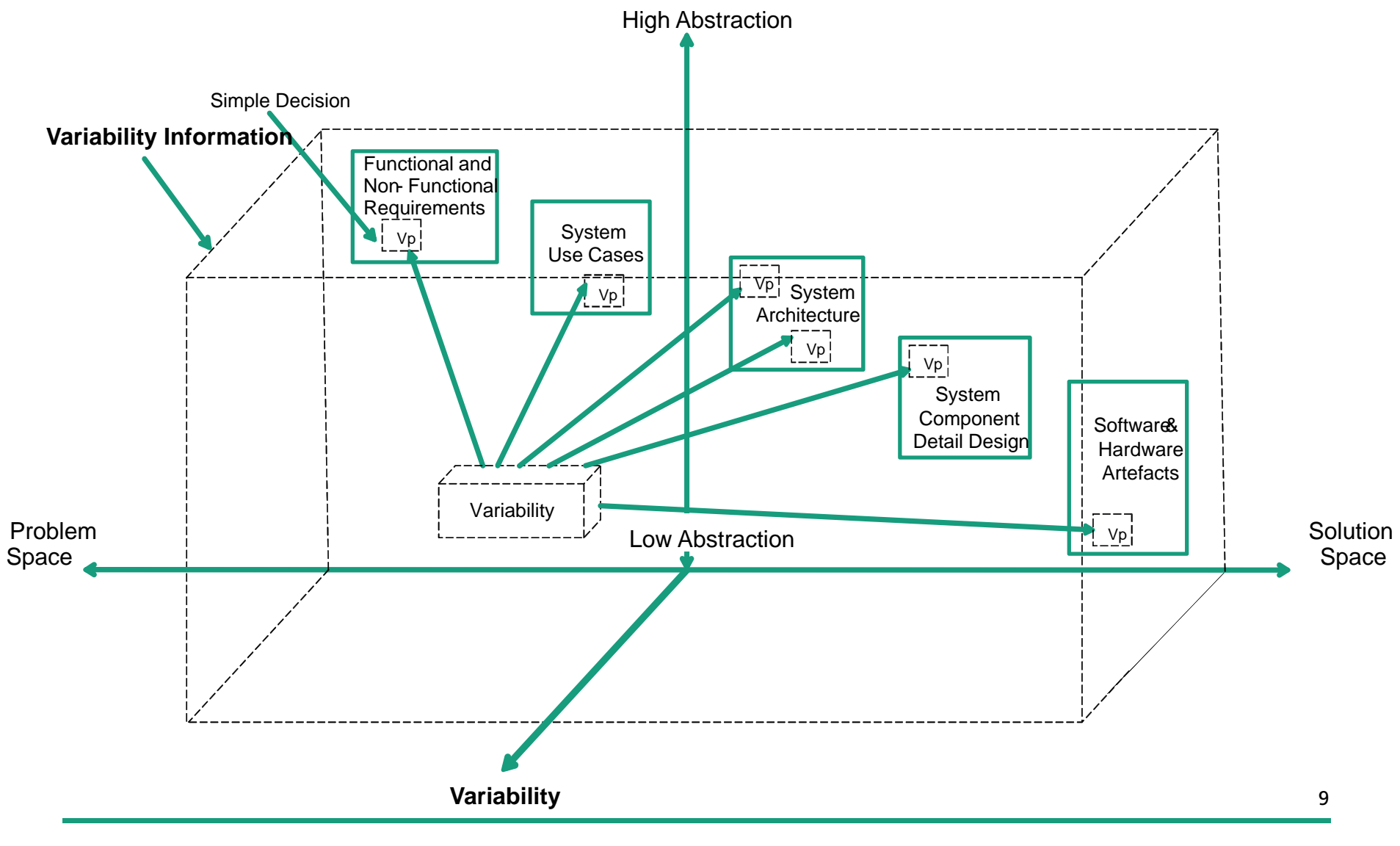

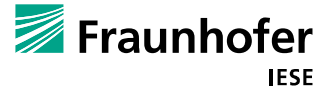

## **Example: Crosscutting Variability**

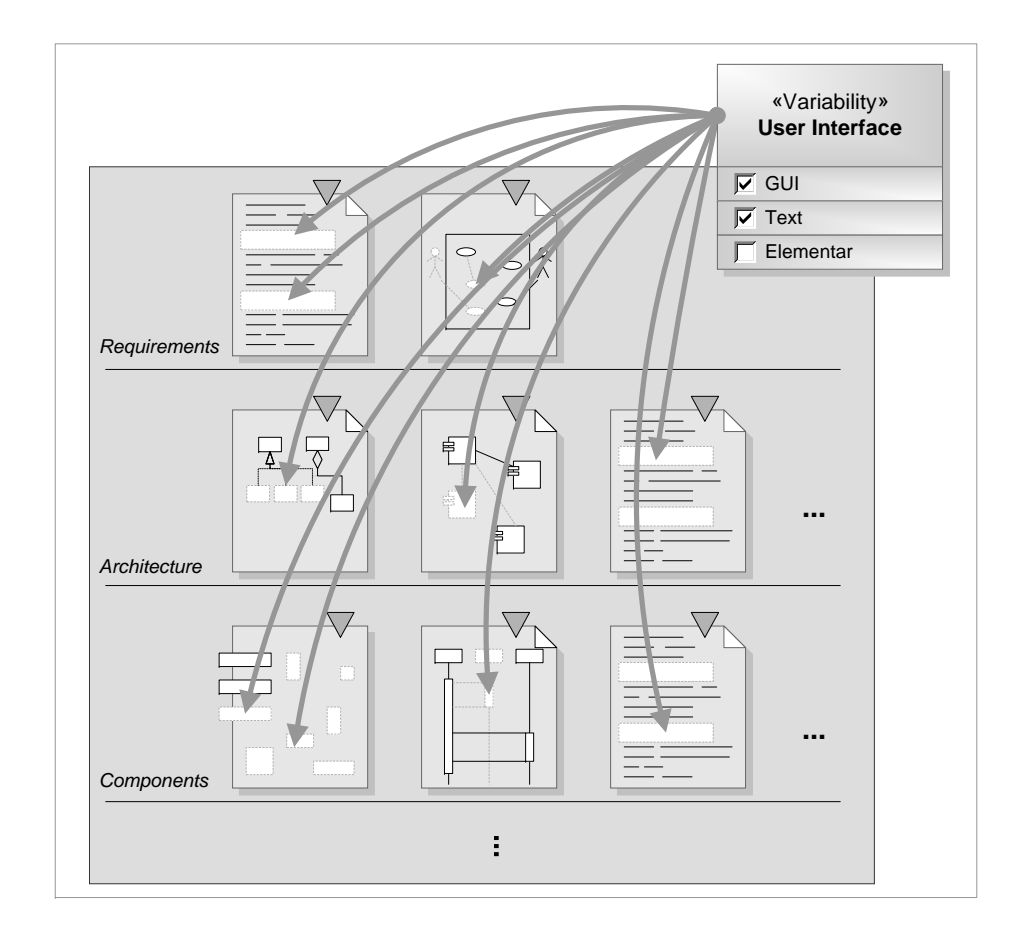

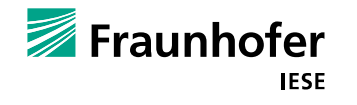

10

## **Identification of Variation Points**

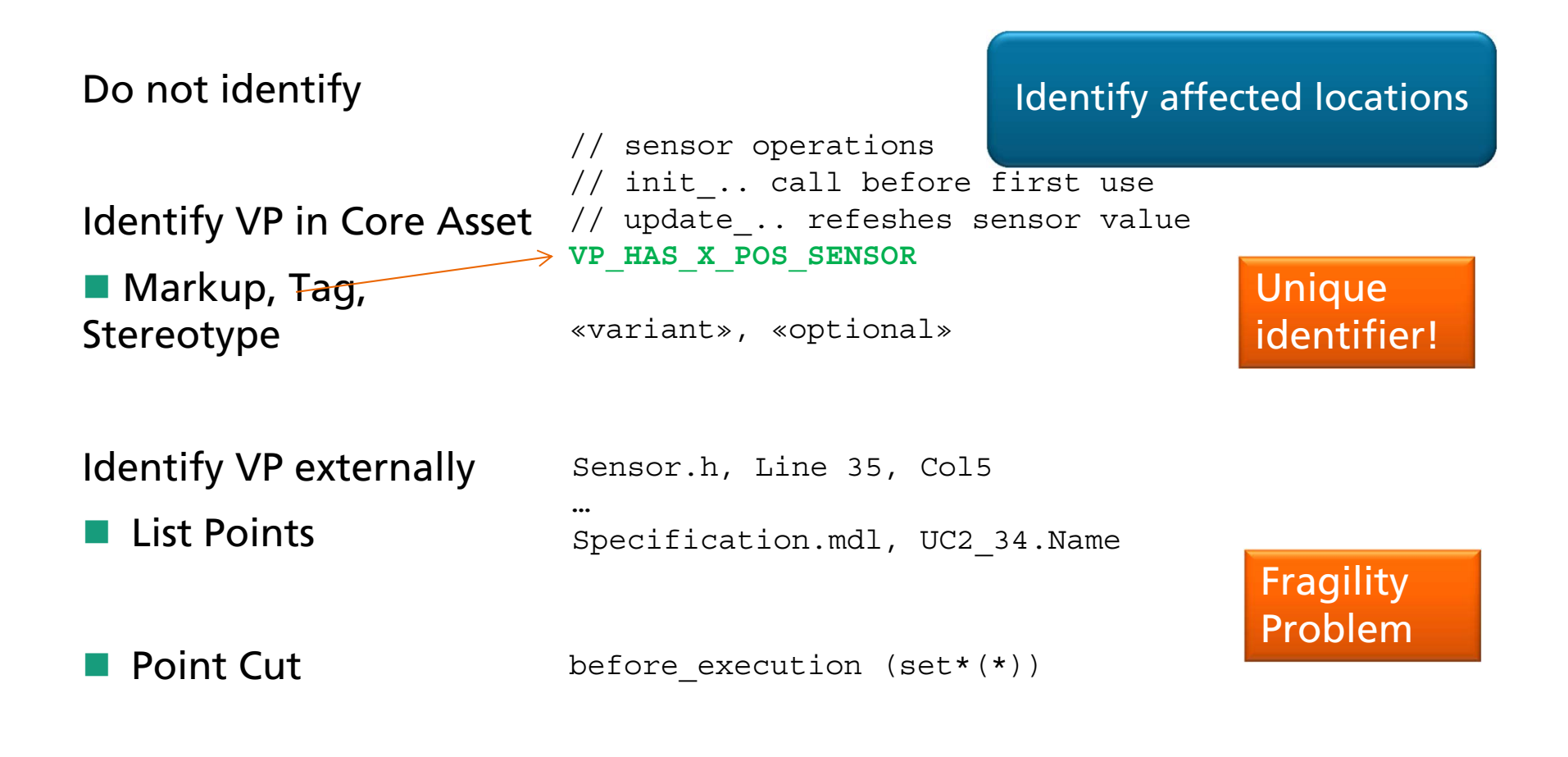

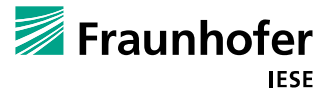

## **Understand Context**

- Which variabilities do affect the VP?**For which variant to provide what?**
- ■What is the overall functionality?
- What is the current state?
- ■Which functions, data are available?
- **Are there related VPs?**

### Understandcontext

```
// clock abstraction
// clock value
extern int32 t the clock;
// periodically set by ISR every sec
extern volatile bool period elapsed;
// converts clock value to string
char* timetoa(int32 t);
/* ADD SENSOR VALUES HERE */
/* ADD SENSOR OERATIONS HERE */
bool event_happened=false;
int32 t event time=0;
int16_t tilt_count=0;
int16 t tick=0;
```
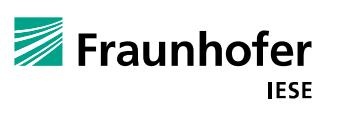

## **Realise VP**

- $\mathcal{L}_{\mathcal{A}}$  Enable instance specific adaption  $\rightarrow$  Create an instance of the core asset
- **Provision of realisation knowledge**
- $\mathcal{L}_{\mathcal{A}}$ Provision of asset fragments
- $\mathcal{L}_{\mathcal{A}}$ Automated selection, generation, parameterisation

Provide appropriate realisation

## **Variability Mechanism**

Variability Mechanism :== is a **particular way** of **realizing variation**  in **core assets***.*

> ■ Goals: 1) to efficiently package common & variant elements; 2) to reduce evolution effort.

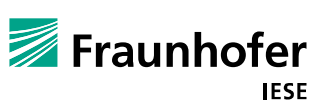

14

## **Variability Mechanism Primitives**

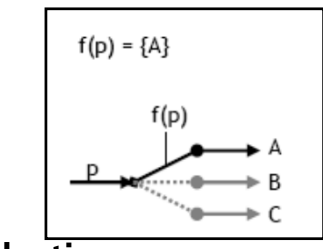

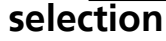

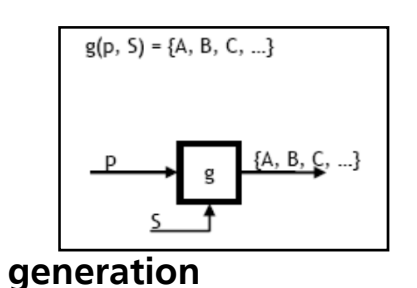

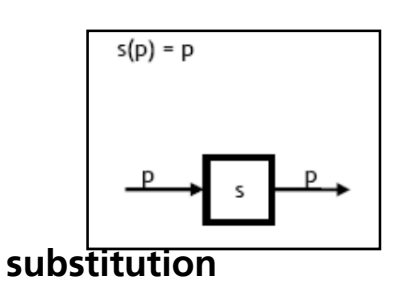

■ Selection

- $\blacksquare$  selecting predefined variants
- e.g. component wiring, if-blocks, if-defs
- Generation
	- $\blacksquare$  generating predefined variants
	- $\blacksquare$  e.g. model-driven development
- **Substitution** 
	- $\blacksquare$  replacing a variation point by a value
	- $\blacksquare$  e.g. parameterization
	- $\blacksquare$  e.g. code weaving

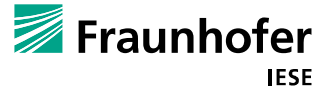

© Fraunhofer IESE

## **Integration of Realisation Variant**

Provided Realisation Variant needsto be added to the VP

Integrate the realisation variant into the Core Asset

Typically the VP is replaced by the Realisation Variant

 $\rightarrow$  The VP is resolved

 $\rightarrow$  After resolution of all VPs the Core Asset has been transformed into the specfic asset instance for the family member

Rebinding of Variability ?!?

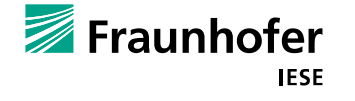

## **Variant Management**

Understand and manage the

creation process of the

instantiated application asset

- **Separate core and variant (change)**
- **Understand the boundary of the VP**
- **Support diff and merge on the asset**

Manage the core asset and the variants

## **General Purpose Approaches**

### **Templating**

- **Decision Modeling**
- **Preprocessing** 
	- CPP, M4, sed, scripting languages
	- Frame-Technology
	- Model-Editor automation
- **E** Configuration Management

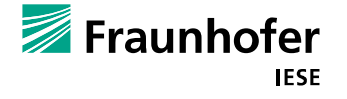

### **Templating (Form of cloning)**

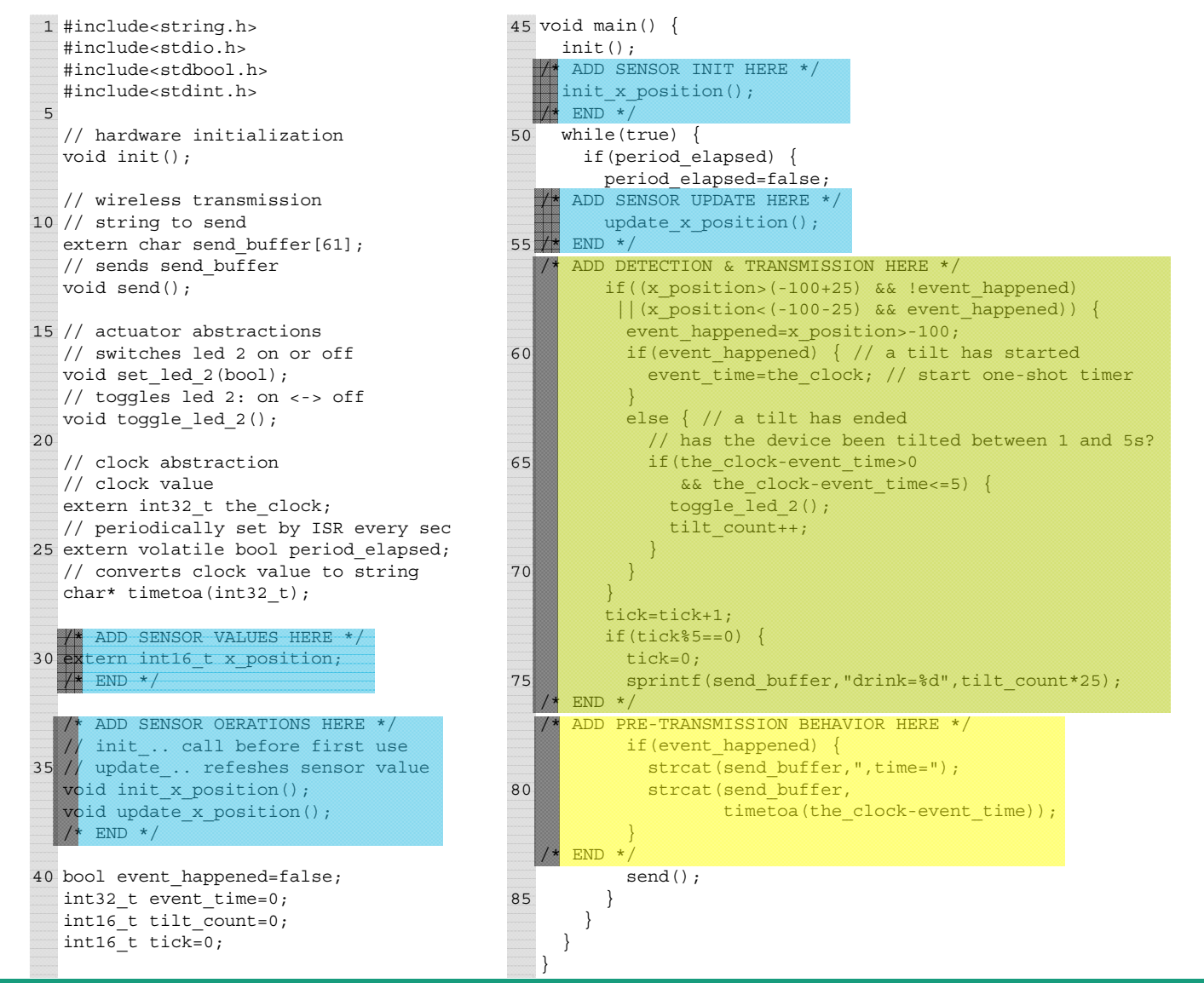

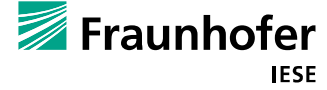

## **Decision Modeling**

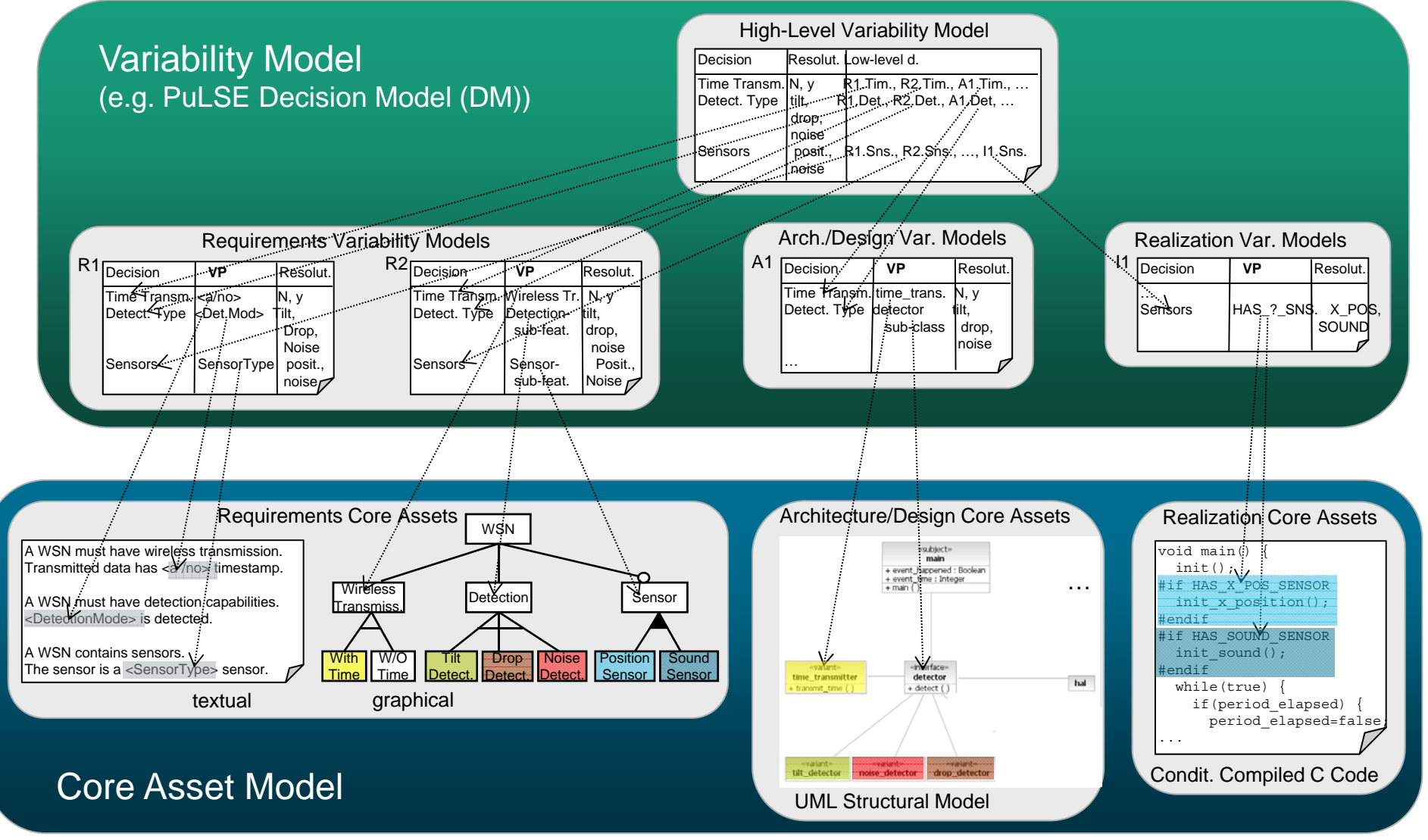

## **Overview Preprocessing**

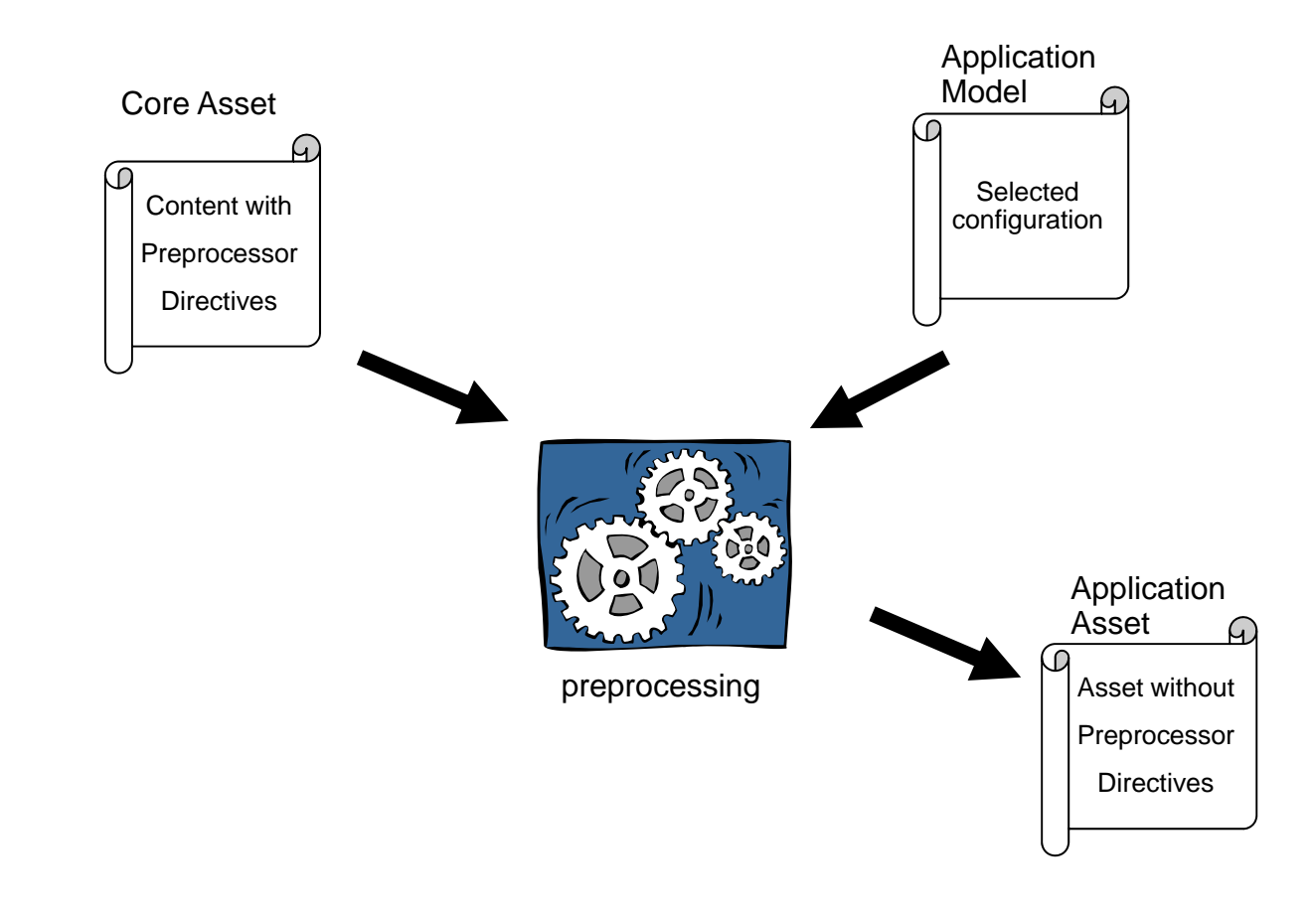

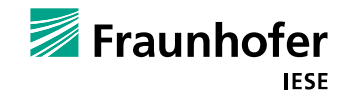

## **GPP** Î **Conditional Compilation**

- П Typically used in C/C++ environments
- F. Preprocessor
- F. Can be applied to any text / binary file
- F. Decouple common from variable code, so that the variable code is highlighted, and can be automatically included in or excluded from compilation.
- П Conditional Compilation allows you to manage optional or alternative variable code next to common code, without adding new modules

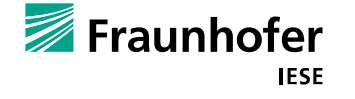

## **GPP Commands**

### **#define** x y

This defines the user macro *x* as *y*

### **#if** expr

allows evaluation of complex expressions: #if (VAR\_X == A)  $\parallel$  (VAR\_X == B)

### **#elif** expr

can be used to avoid nested *#if* conditions: *#if* … *#elif* … *#endif*

### **#include** file

open the specified file and evaluate its contents, inserting the resulting text in the current output

### **#exec** command

execute external program and paste output  $\rightarrow$  External generators

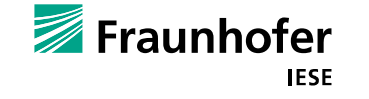

## **Conditional Compilation: Example**

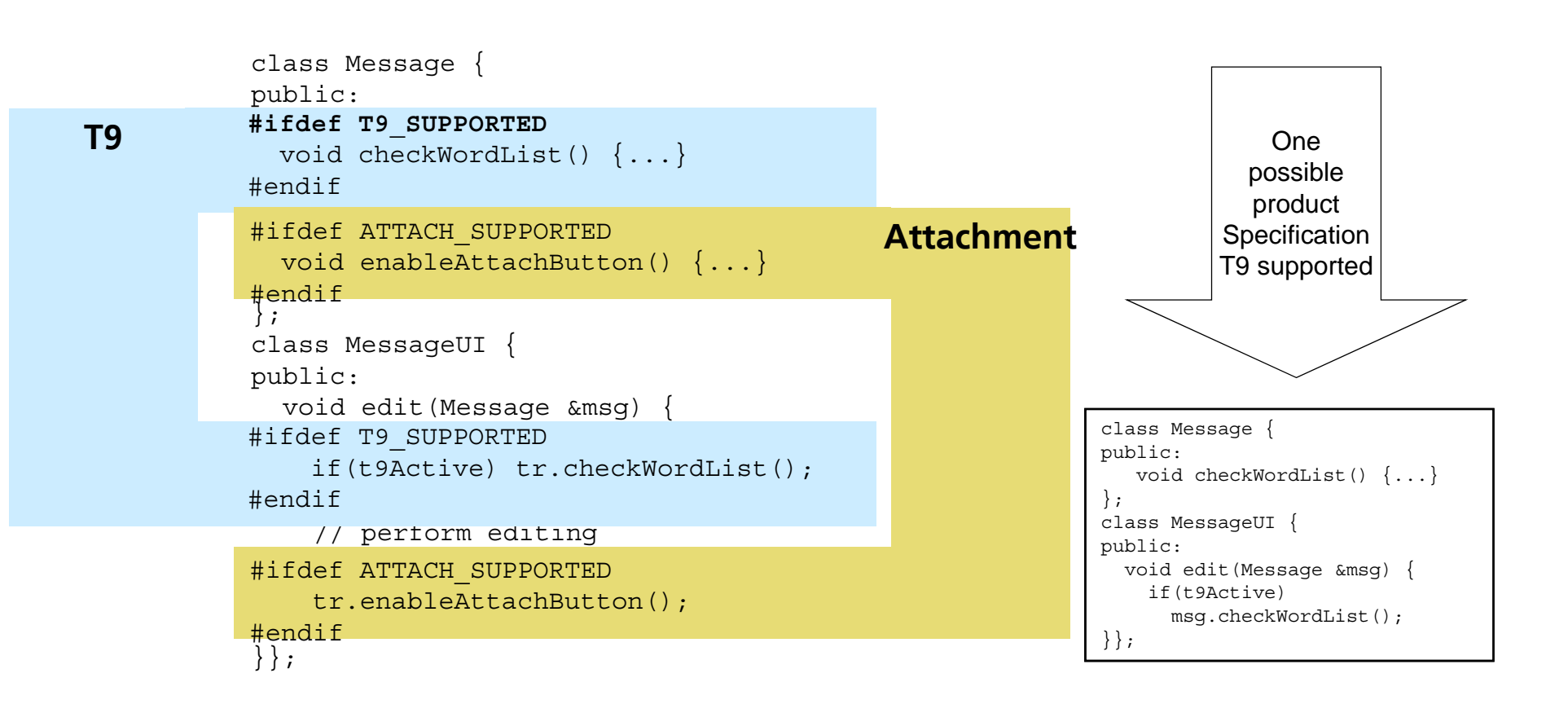

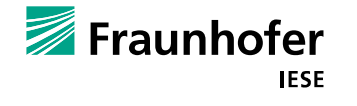

## **Example: Conditional Compilation (CC) Code**

#### line**(variant elements have the same colors as in the requirements on p.5)**

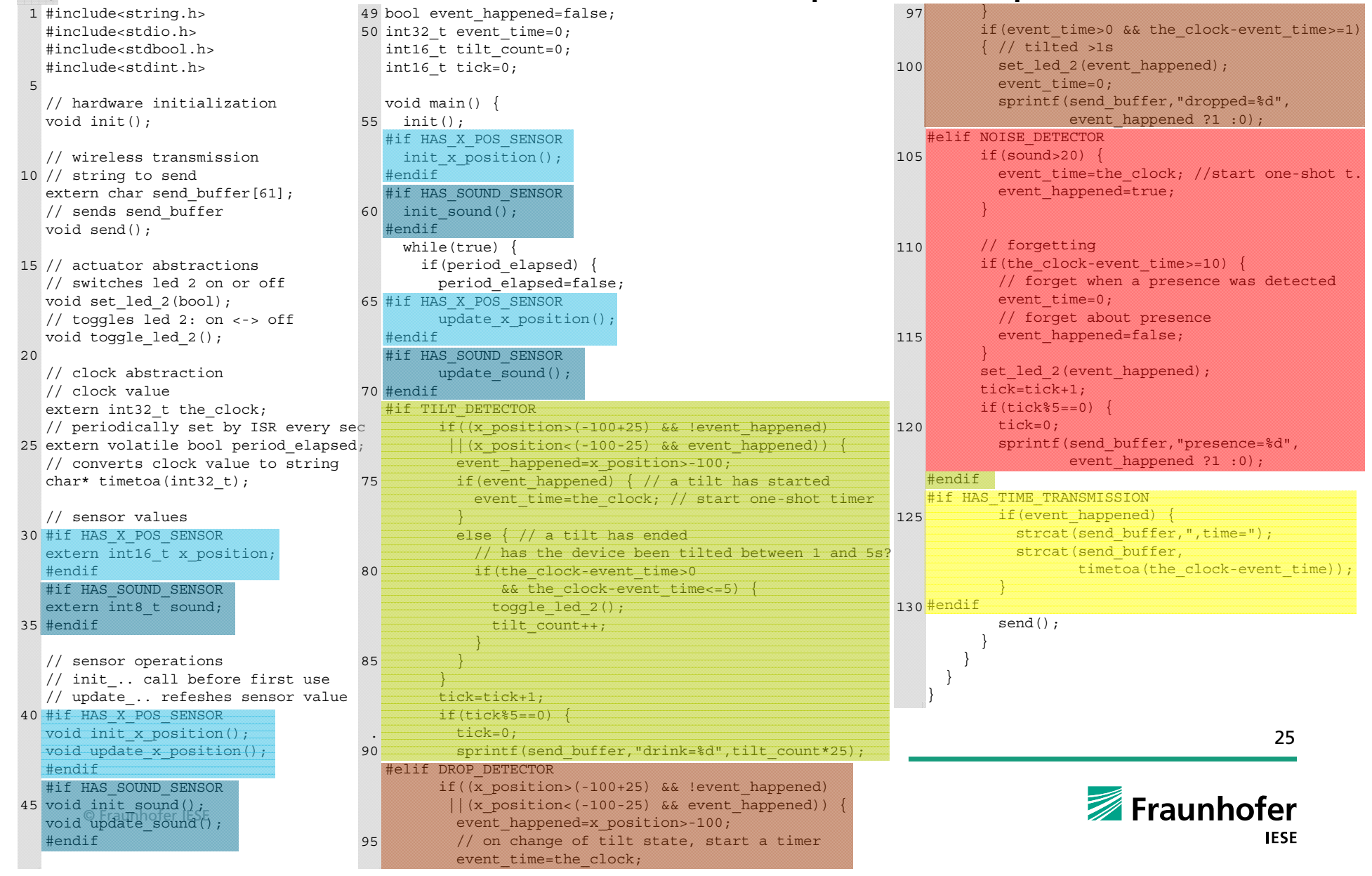

## **Conditional Compilation: Advantages**

- **Nombar 12 Variable parts are emphasized** 
	- $\blacksquare$  Easy to see and control them
- **Nomal Stubb** Variable parts may crosscut the syntactical borders (function, class, or module boundaries) of the core asset language
- F. It can be introduced rapidly, because it is well-established, and it does not require additional tool support.

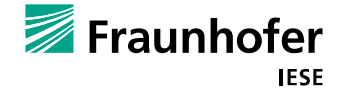

## **Conditional Compilation: Disadvantages**

- F. Common parts and variable ones **reside together** mostly in the same module.
- П It constrains application engineers to only selecting from among predefined variants, because preprocessor macros are **closed parameters**.
	- $\blacksquare$  Extensions require changes in all parts that use a specific macro
- It is hard to ensure that the instantiated asset is always valid
	- Source code may become **incomprehensible** with large amount of conditional compilation macros.
- **Inconsistencies** in macro naming, macro usage, or macro configuration make it complicated to reuse source code across independently developed products.

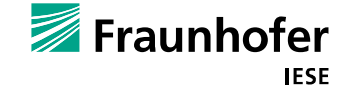

- **The Co Decompose** textual information according to its **stability over time**
- F. Modules that need to change less frequently become nearly independent of modules that evolve more often.

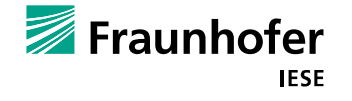

#### **The Second** Characteristics

- $\blacksquare$  Same as conditional compilation except
	- **More explicit variation points**
	- $\blacksquare$  Hierarchical scoping
	- Open parameters in addition to closed ones
- **Examples:** 
	- $\blacksquare$  XVCL
		- xml-based variant config. language
	- **FrameProcessor**

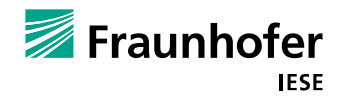

29

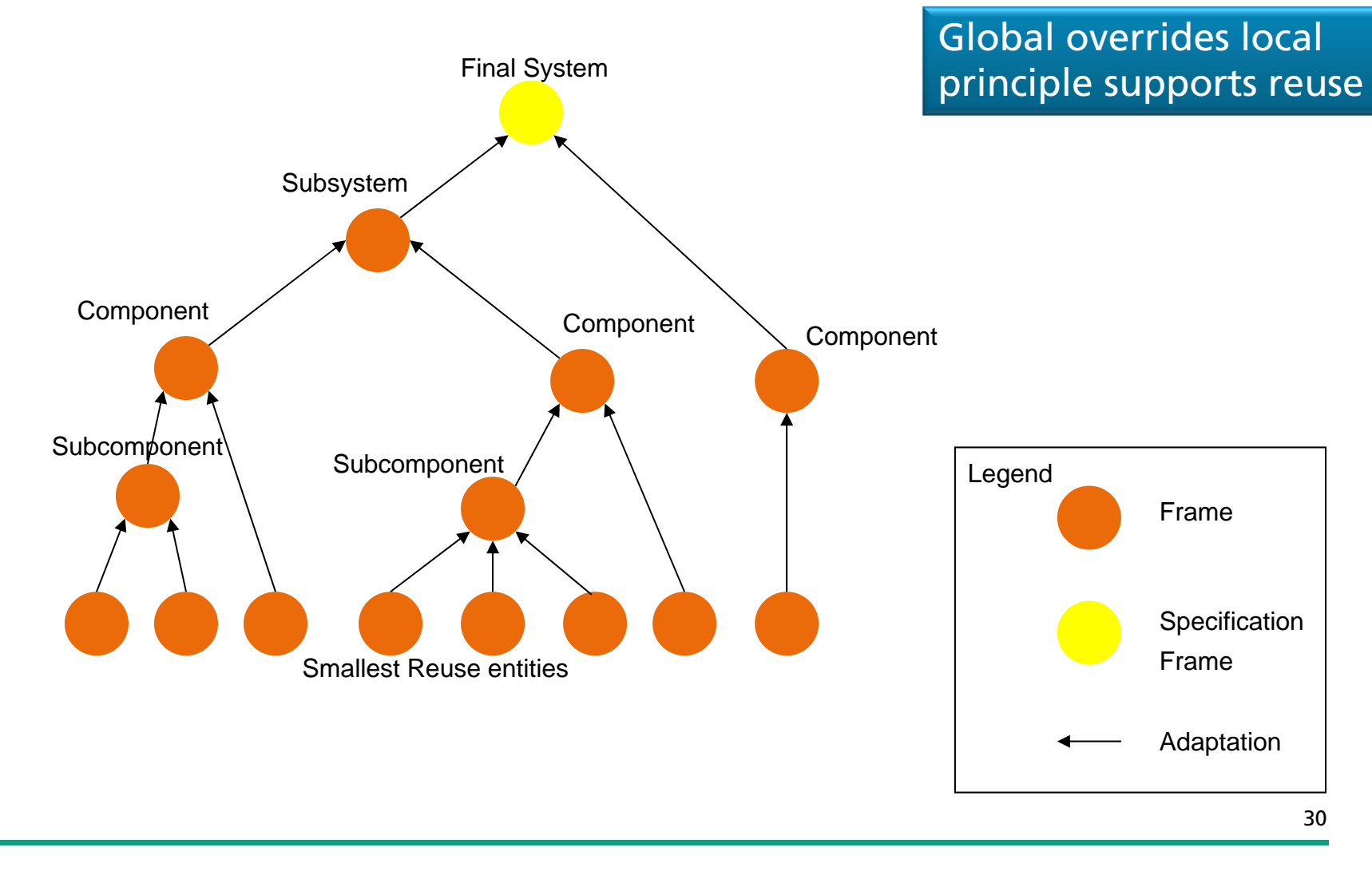

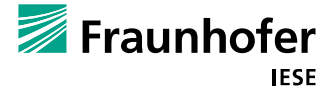

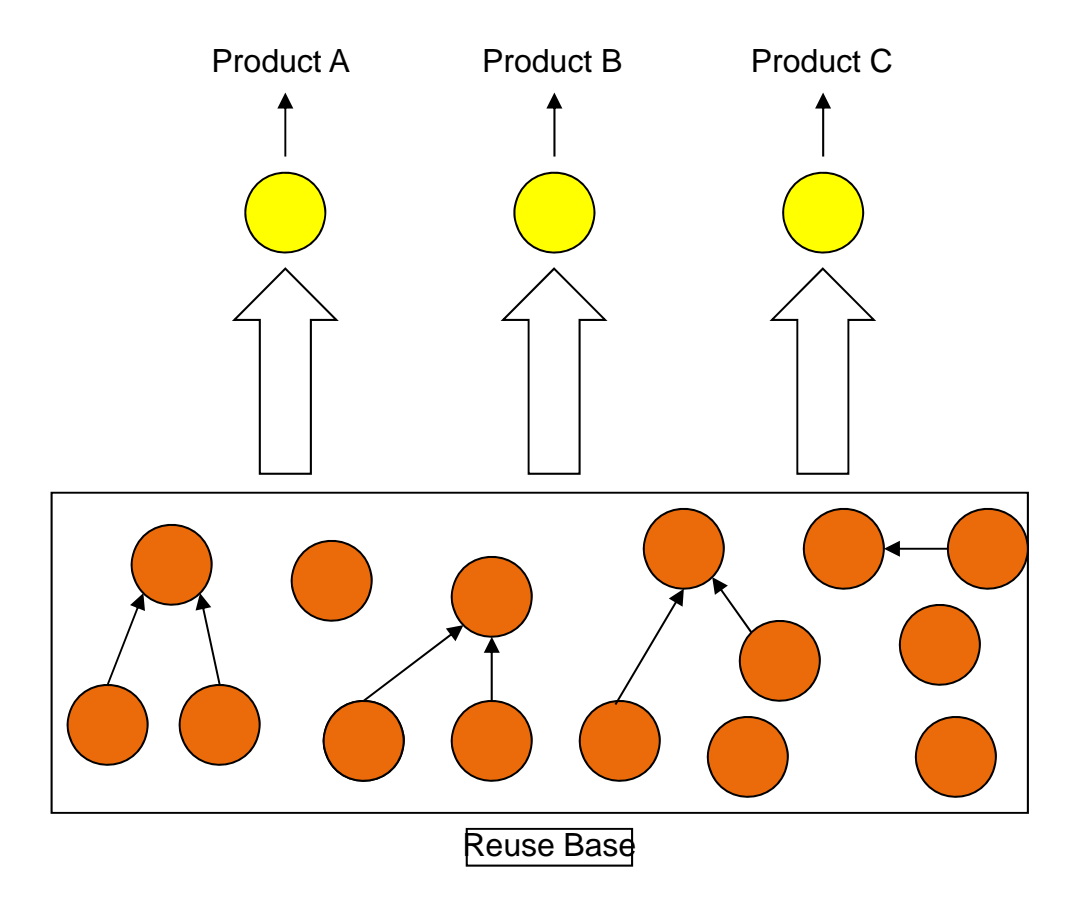

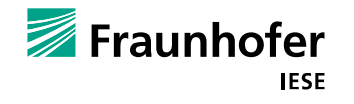

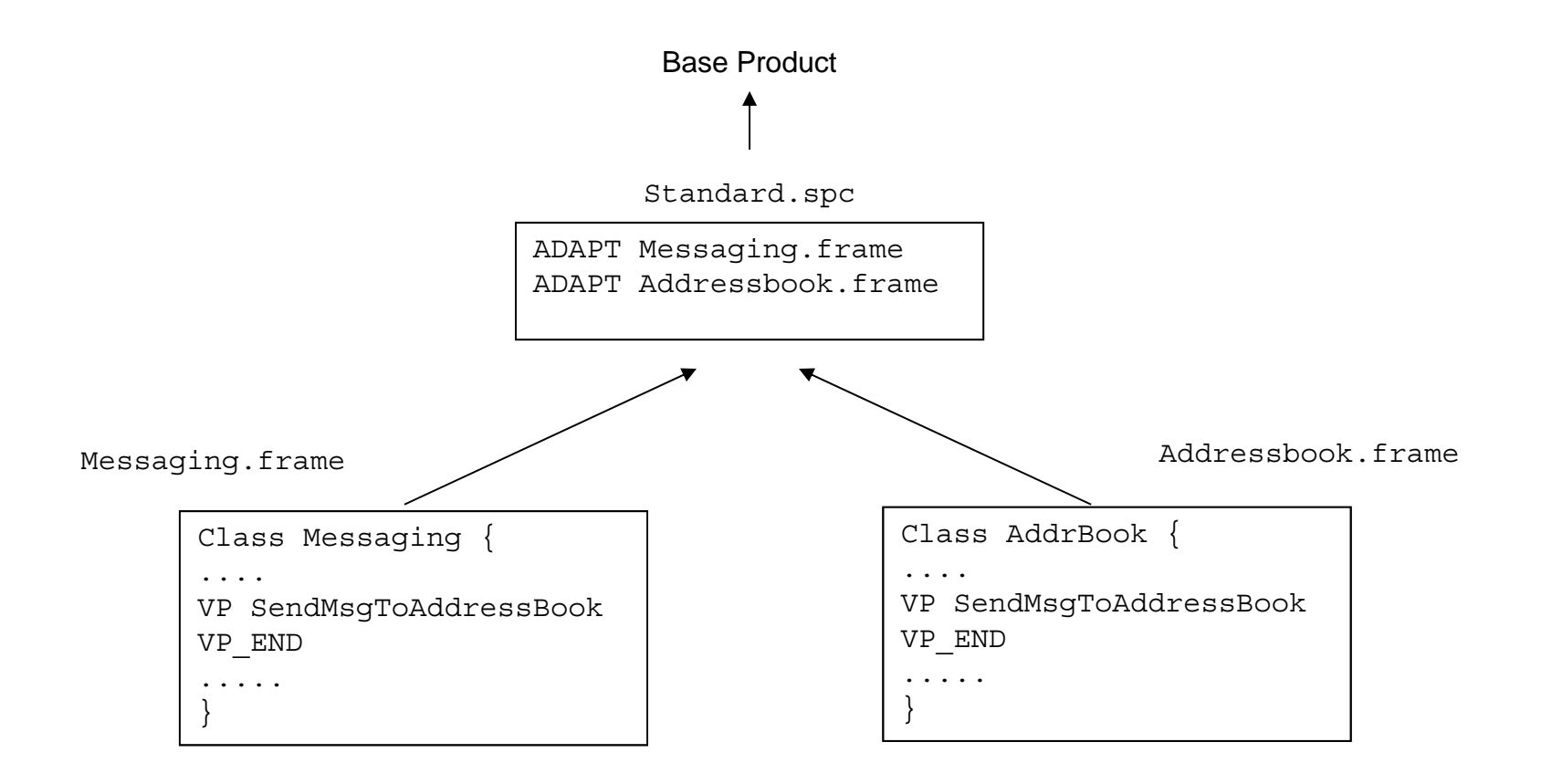

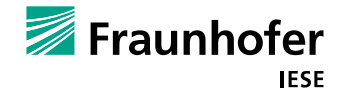

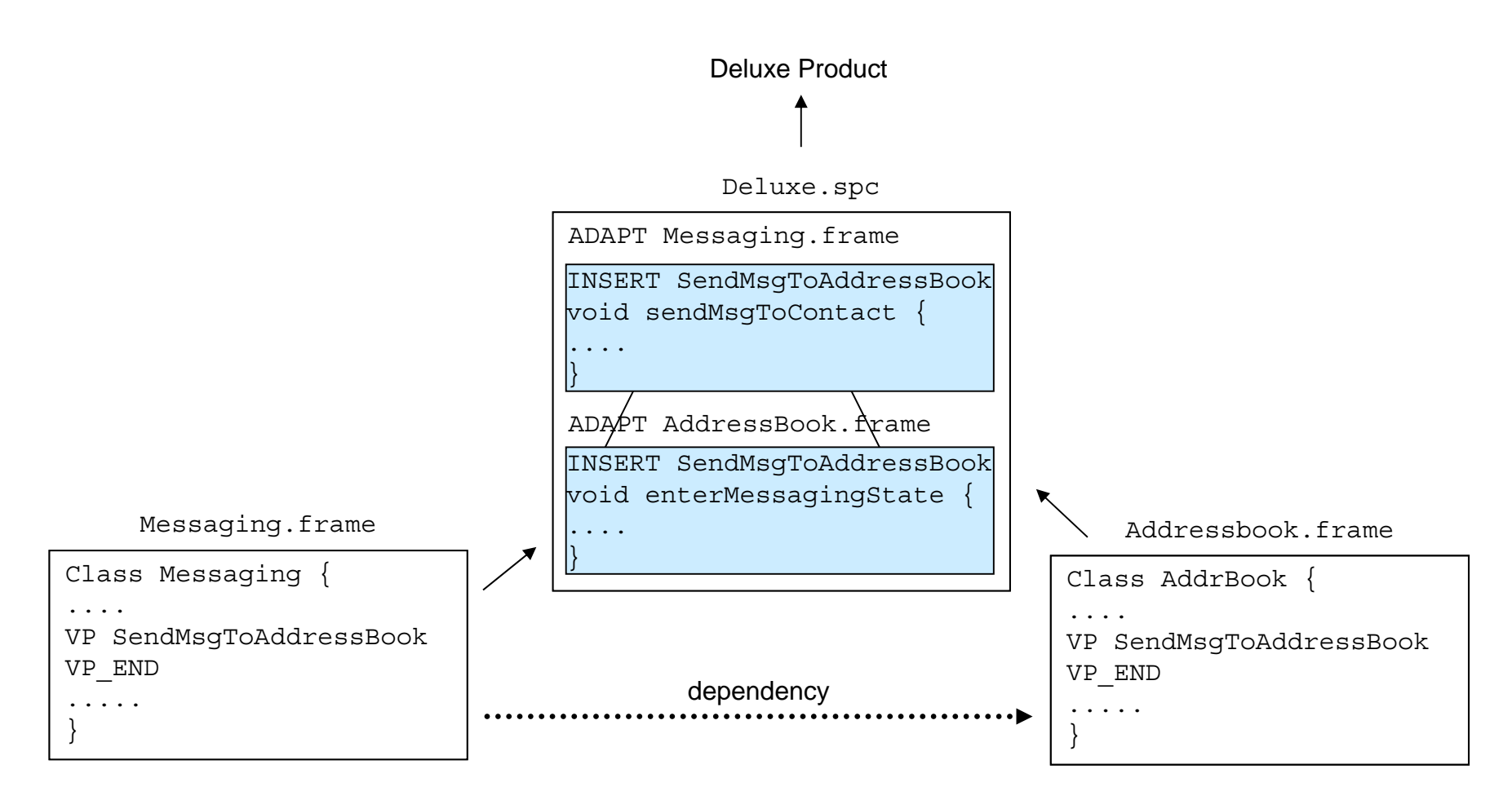

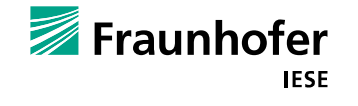

#### main:

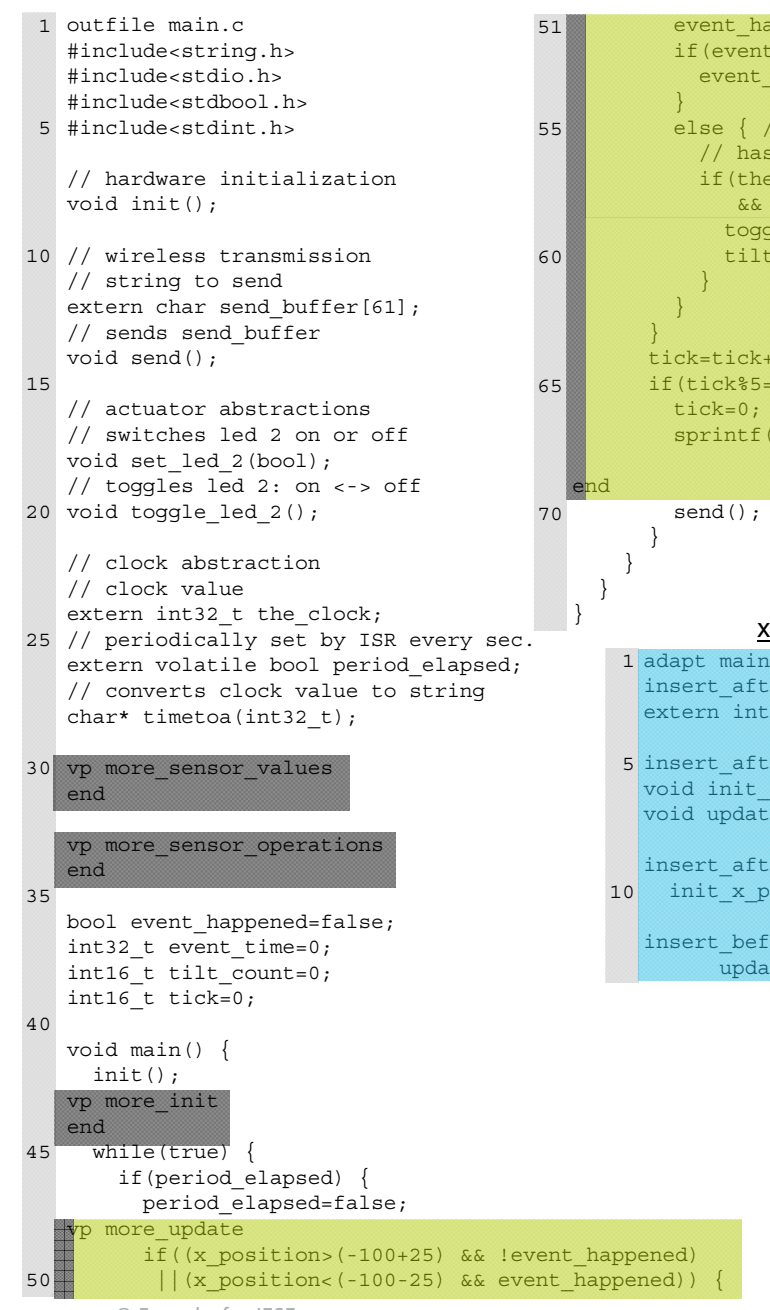

© Fraunhofer IESE

```
event happened=x position>-100;
  if(event_happened) { // a tilt has started
    event time=the clock; // start one-shot timer
  else { // a tilt has ended
    // has the device been tilted between 1 and 5s?
   if(the_clock-event_time>0
      && the_clock-event_time<=5) {
      toggle led 2();
      tilt_count++;
tick=tick+1;
if(tick%5==0) ()tick=0;
  sprintf(send buffer,
          "drink=%d",tilt_count*25);
                                             5
```
#### xpos\_sensor:

insert after more sensor values extern int16 t x position;

5 insert after more sensor operations void init x position(); void update x position();

insert after more init 10 init x position();

insert\_before more\_update update  $x$  position();

#### sound\_sensor:

1 adapt main insert\_after more\_sensor\_values extern int8 t sound;

5 insert\_after more\_sensor\_operations void init sound(); void update sound();

10 insert\_after more\_init init\_sound();

> insert\_before more\_elapsed update\_sound();

## **Frame Technology (FT) Code (highlighted variant elements and VPs)**

#### drop\_detector:

#### adapt main 1insert more\_update if((x\_position>(-100+25) && !event\_happened) ||(x\_position<(-100-25) && event\_happened)) { event happened=x position>-100; // on change of tilt state, start a timer event time=the clock; } if(event\_time>0 && the\_clock-event\_time>=1) { set\_led\_2(event\_happened); 10

event time=0;

sprintf(send\_buffer,

"dropped=%d", event\_happened ?1 :0);

#### time\_transmission:

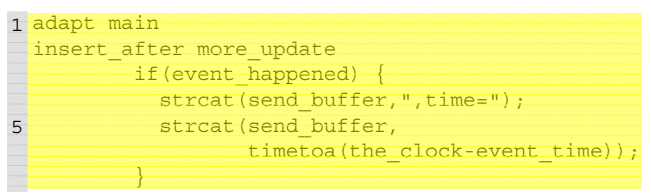

34 Variation Point

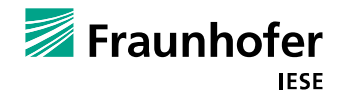

## **Frameprocessor (developed at Fraunhofer IESE) – Facts**

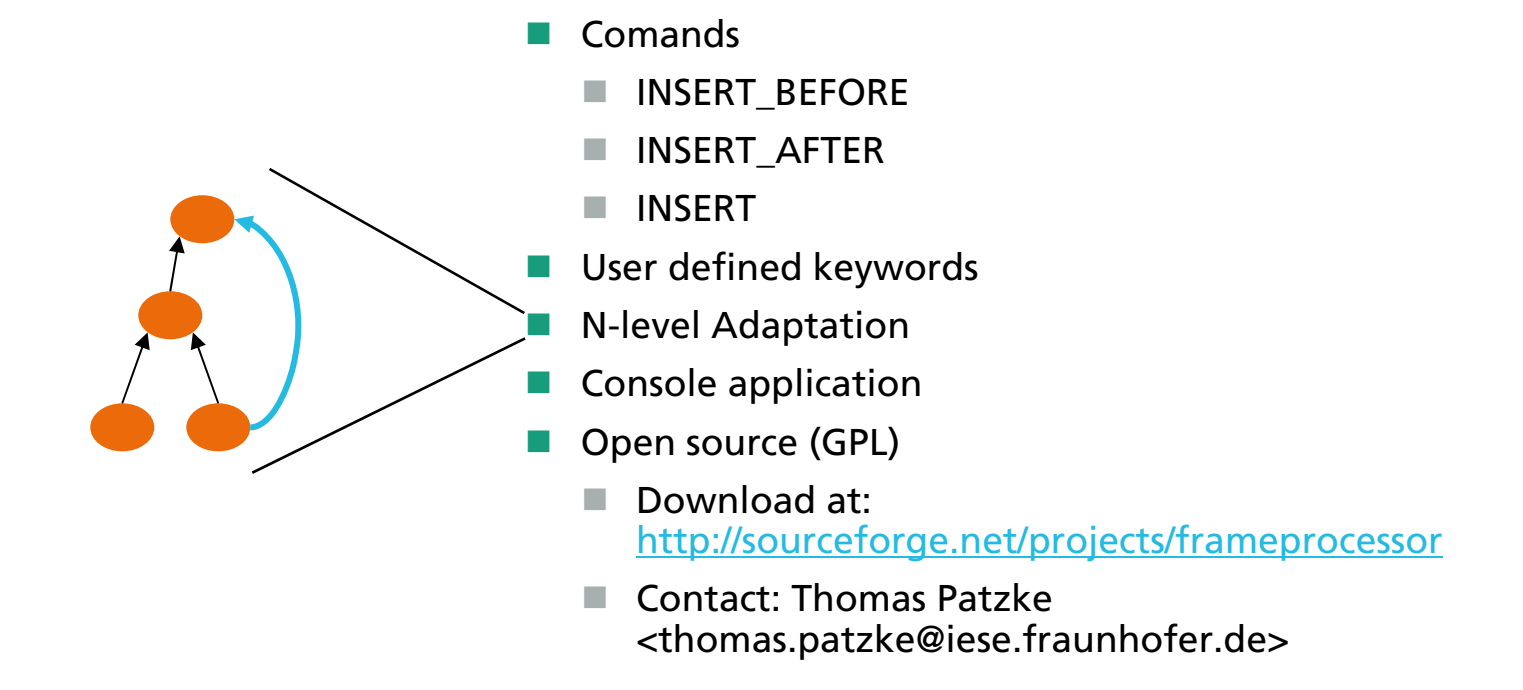

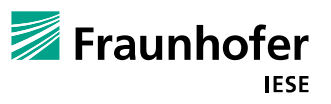

## **Frame Technology: Advantages**

- It allows arbitrary core assets to be managed as variabilities
	- $\blacksquare$  even syntactically incomplete ones such as partial loops or isolated return statements.
- It facilitates variability management at explicit, different levels of context sensitivity, so that modules become nearly decomposable
- Г It has **no effects** on **resource efficiency**
- a a It **highlights variable parts**, and at the same time hides the common ones.
- m. Negative (contraction) and positive (extension) variabilities can be expressed
- Г It supports unpredicted changes, because variation points are **open parameters** and can be overridden in arbitrary ways.
- Г Adding new alternatives in alternative variabilities or multiple coexisting possibilities only leads to a linear growth in modules.

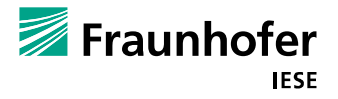

## **Frame Technology: Disadvantages**

- . Additional tool support and training are required.
- **COL**  It cannot be used for developing black-box components whose implementation must always be hidden

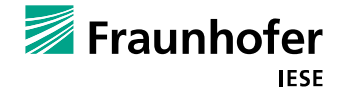

## **Summary: Variability Realisation:**

**What has to happen after the customer has selected his product?**

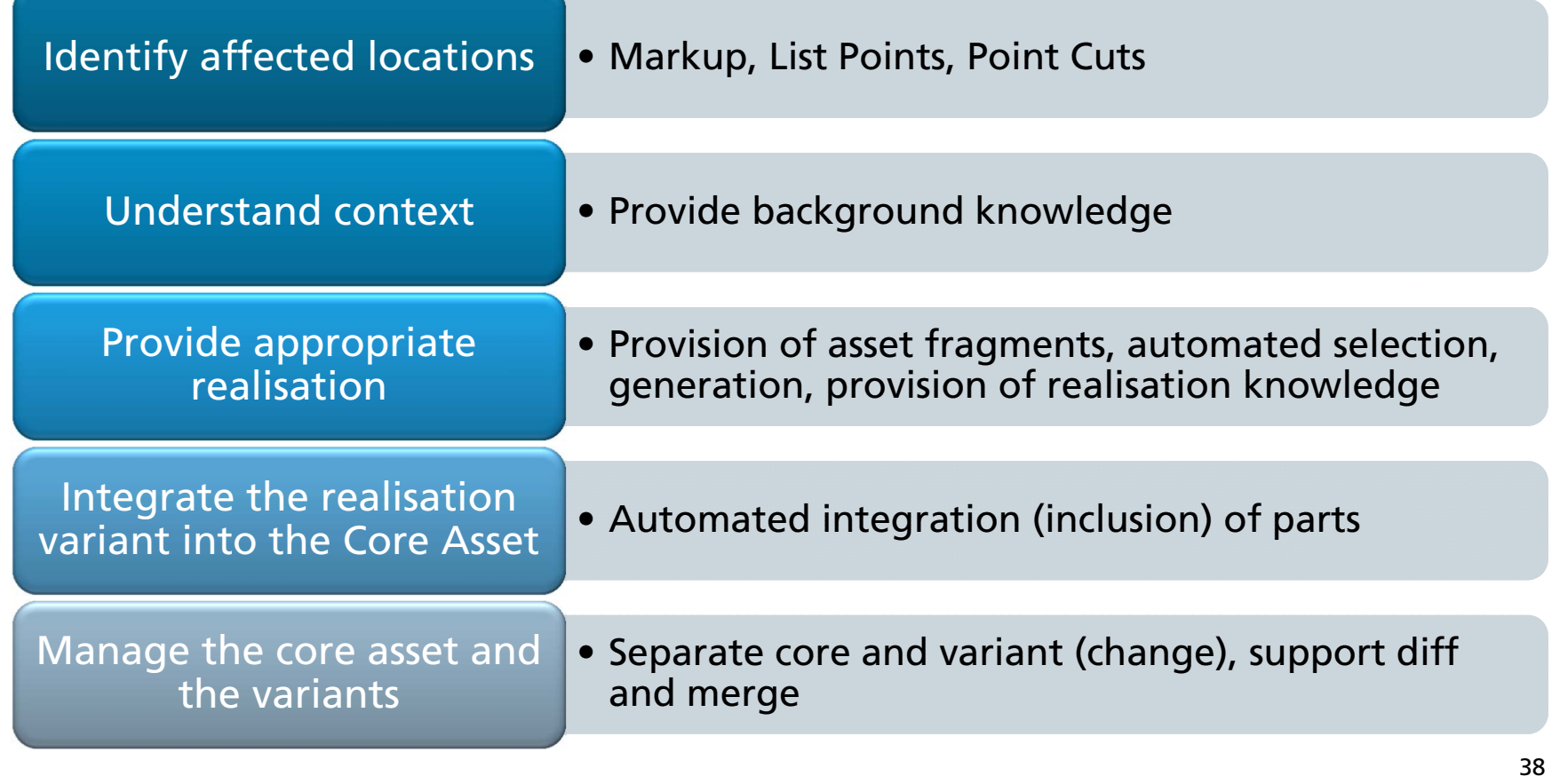

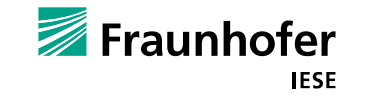

## **Further Reading**

- Pohl, Klaus ; Böckle, Günter ; Linden, Frank van der: **Software Product Line Engineering : Foundations, Principles, and Techniques** Berlin : Springer-Verlag, 2005. - ISBN 3-540-24372-0
- Coplien, J. O.: **Multi-Paradigm Design for C++**. Addison-Wesley, 1998
- **Bassett, P. G.: Framing Software Reuse: Lessons from the Real World**. Prentice-Hall, 1997

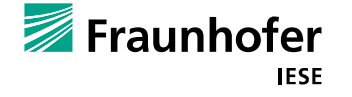